# **Syntax Coloring of Source Code**

Trac supports language-specific syntax highlighting of source code within wiki formatted text in wiki processors blocks and in the repository browser.

To do this, Trac uses external libraries with support for a great number of programming languages.

Currently Trac supports syntax coloring using one or more of the following packages:

- [?Pygments](http://pygments.pocoo.org/), by far the preferred system, as it covers a wide range of programming languages and other structured texts and is actively supported
- [?GNU Enscript](http://www.codento.com/people/mtr/genscript/), commonly available on Unix but somewhat unsupported on Windows
- [?SilverCity](http://silvercity.sourceforge.net/), legacy system, some versions can be [?problematic](http://trac.edgewall.org/wiki/TracFaq#why-is-my-css-code-not-being-highlighted-even-though-i-have-silvercity-installed)

To activate syntax coloring, simply install either one (or more) of these packages (see #ExtraSoftware section below). If none of these packages is available, Trac will display the data as plain text.

#### **About Pygments**

Starting with trac 0.11 [?pygments](http://pygments.org/) will be the new default highlighter. It's a highlighting library implemented in pure python, very fast, easy to extend and [?well documented.](http://pygments.org/docs/)

The Pygments default style can specified in the mime-viewer section of trac.ini. The default style can be overridden by setting a Style preference on the preferences page.

It's very likely that the list below is outdated because the list of supported pygments lexers is growing weekly. Just have a look at the page of [?supported lexers](http://pygments.org/docs/lexers/) on the pygments webpage.

# **Syntax Coloring Support**

#### **Known MIME Types**

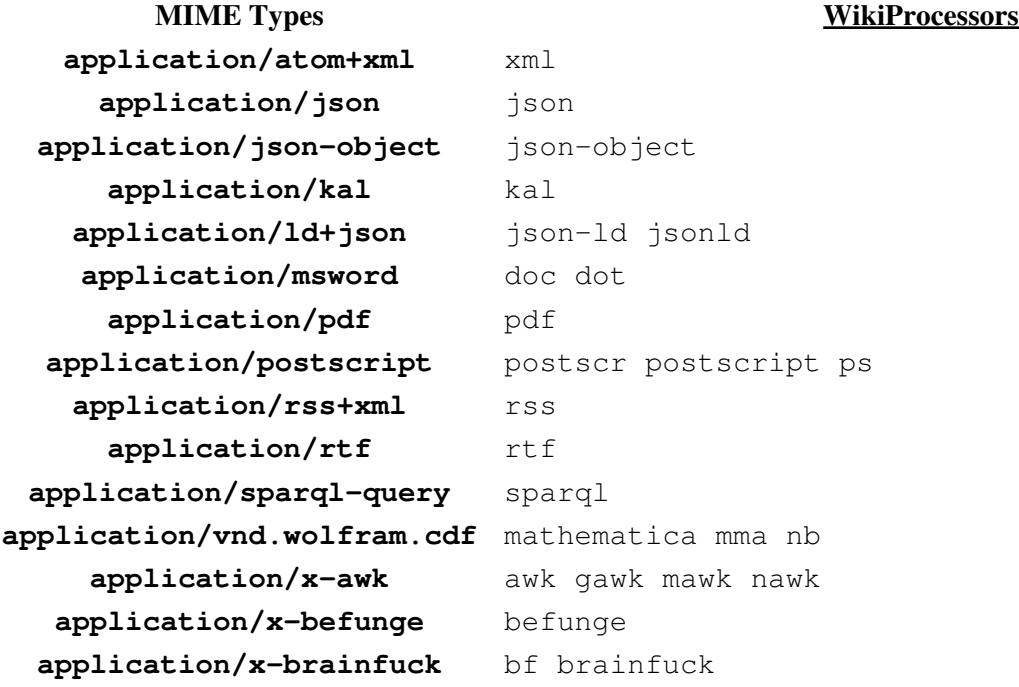

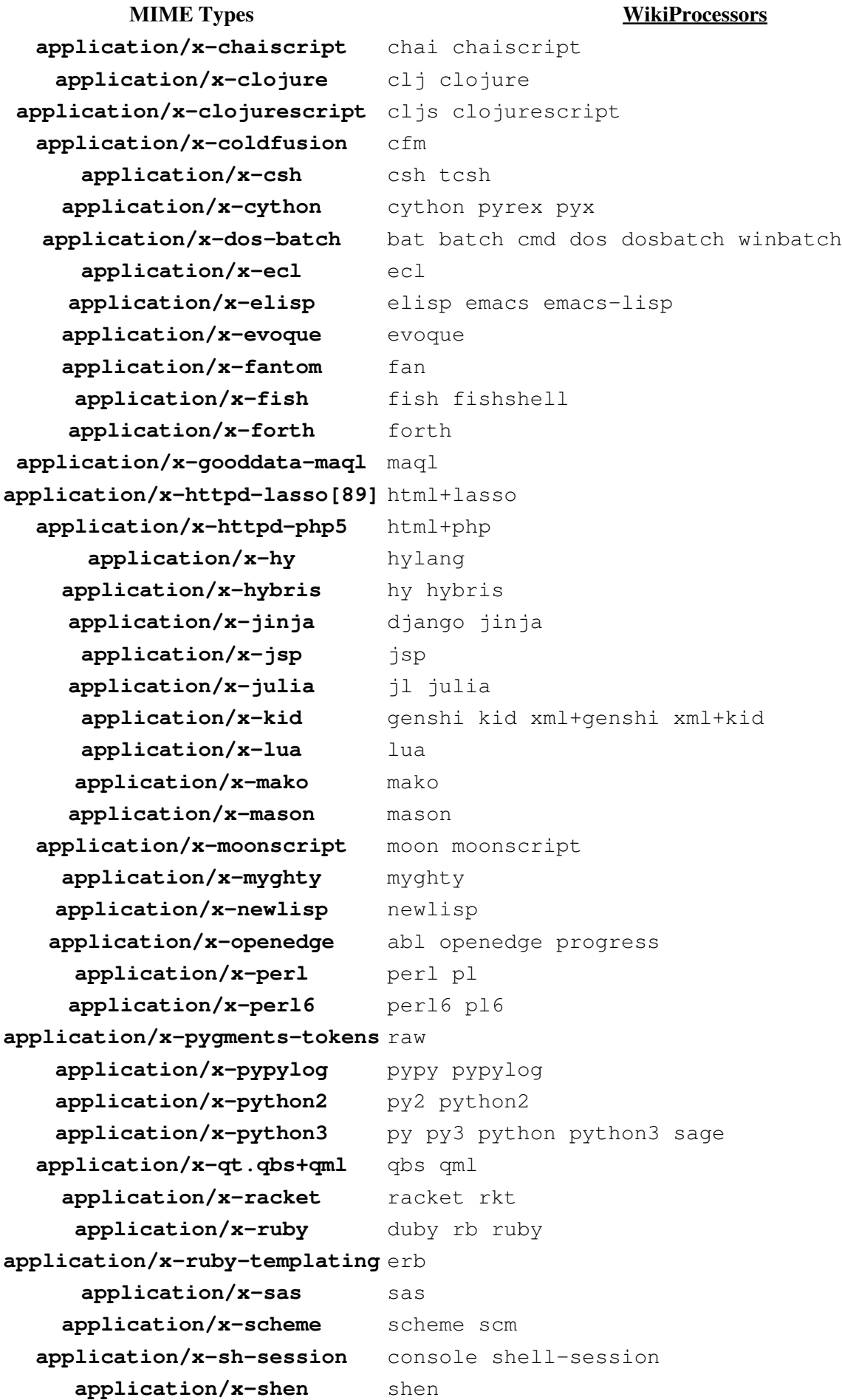

### Known MIME Types 2

**MIME Types WikiProcessors application/x-smarty** smarty **application/x-spitfire** cheetah spitfire **application/x-ssp** ssp **application/x-standardml** sml **application/x-stata** do stata **application/x-tcl** tcl application/x-terraform terraform tf application/x-thrift thrift application/x-troff roff troff application/x-turtle turtle application/x-twig twig **application/x-urbiscript** urbiscript **application/x-yaml** yml **application/xhtml+xml** html **application/xml+evoque** xml+evoque **application/xml+jinja** xml+django xml+jinja **application/xml+lasso** xml+lasso **application/xml+mako** xml+mako **application/xml+myghty** xml+myghty **application/xml+php** xml+php **application/xml+ruby** xml+erb xml+ruby **application/xml+smarty** xml+smarty **application/xml+spitfire** xml+cheetah xml+spitfire **application/xml+velocity** xml+velocity **application/xml-dtd** dtd application/xquery xq xql xqm xquery xqy **application/xsl+xml** xsl **application/xslt+xml** xslt **image/svg+xml** svg **image/x-icon** ico **message/rfc822** email eml **model/vrml** vrml wrl **multipart/alternative** mime **text/actionscript** actionscript as **text/actionscript3** actionscript3 as3 **text/basic** basic qbasic **text/css** css **text/css+jinja** css+django css+jinja **text/css+lasso** css+lasso **text/css+mako** css+mako **text/css+myghty** css+myghty

**text/coffeescript** coffee coffee-script coffeescript **text/css+genshi** css+genshi css+genshitext

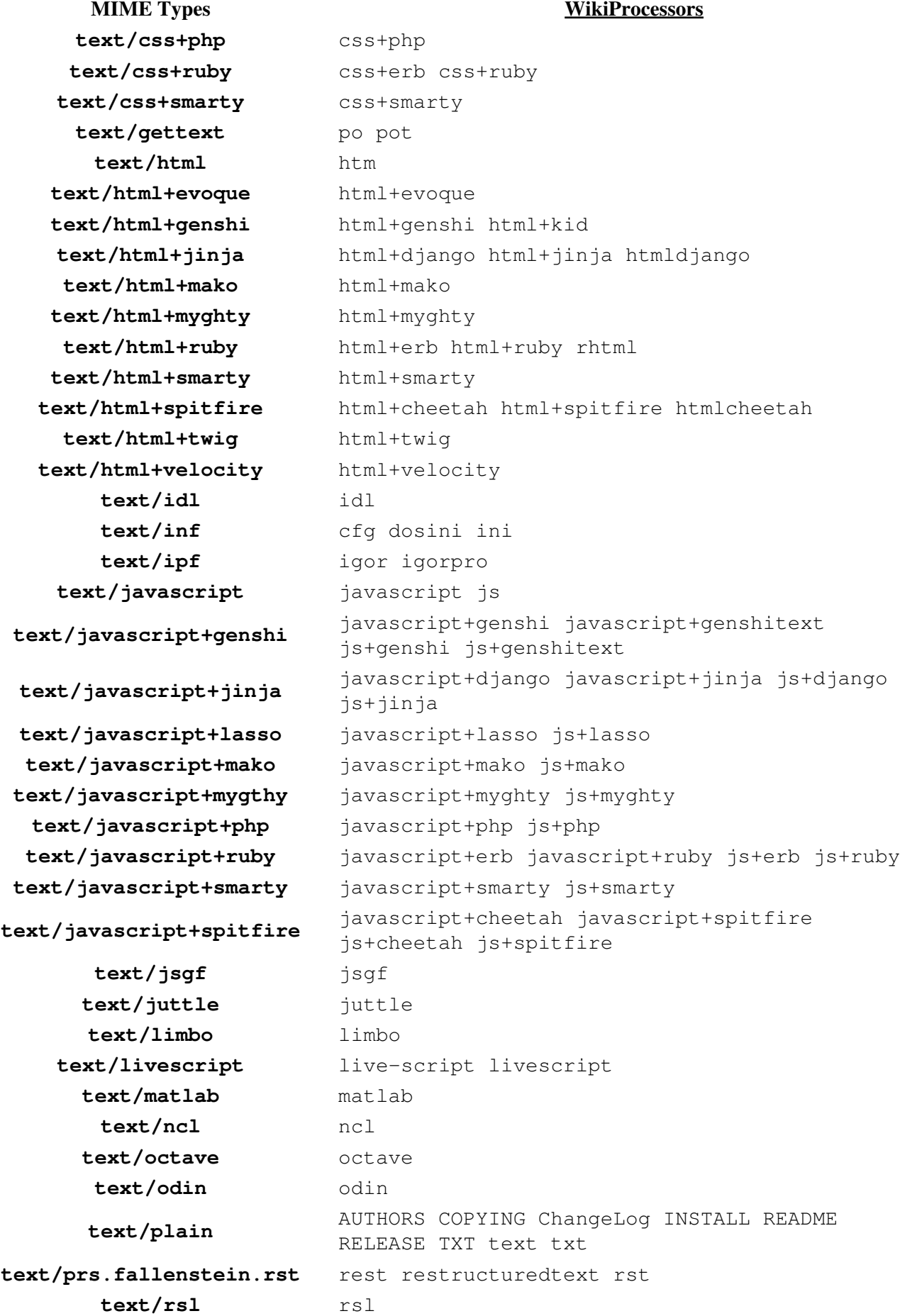

**MIME Types WikiProcessors** text/rust rs rust **text/scilab** scilab text/shex shex shexc **text/smali** smali **text/supercollider** sc supercollider **text/swig** swig **text/troff groff** man nroff **text/unicon** unicon **text/x-abap** abap **text/x-abnf** abnf **text/x-ada** ada ada2005 ada95 adb ads **text/x-agda** agda **text/x-alloy** alloy **text/x-ambienttalk** ambienttalk ambienttalk/2 at **text/x-apacheconf** aconf apache apacheconf **text/x-arduino** arduino **text/x-asp** asp **text/x-aspectj** aspectj **text/x-asymptote** asy asymptote **text/x-autohotkey** ahk autohotkey **text/x-autoit** autoit **text/x-bb** b3d blitzbasic bplus **text/x-bbcode** bbcode **text/x-bibtex** bib bibtex **text/x-bmx** blitzmax bmax **text/x-bnf** bnf **text/x-boo** boo **text/x-c++hdr** H HH c++hdr hh hpp **text/x-c++src** C C++ CC c++ c++src cc cpp text/x-c-objdump c-objdump **text/x-ceylon** ceylon **text/x-chdr** chdr h **text/x-cirru** cirru **text/x-clay** clay **text/x-cmake** cmake **text/x-cobol** cobol **text/x-common-lisp** cl common-lisp lisp **text/x-component-pascal** componentpascal cp **text/x-coq** coq **text/x-cpp-objdump** c++-objdumb cpp-objdump cxx-objdump **text/x-crocsrc** croc **text/x-cryptol** cry cryptol **text/x-crystal** cr crystal

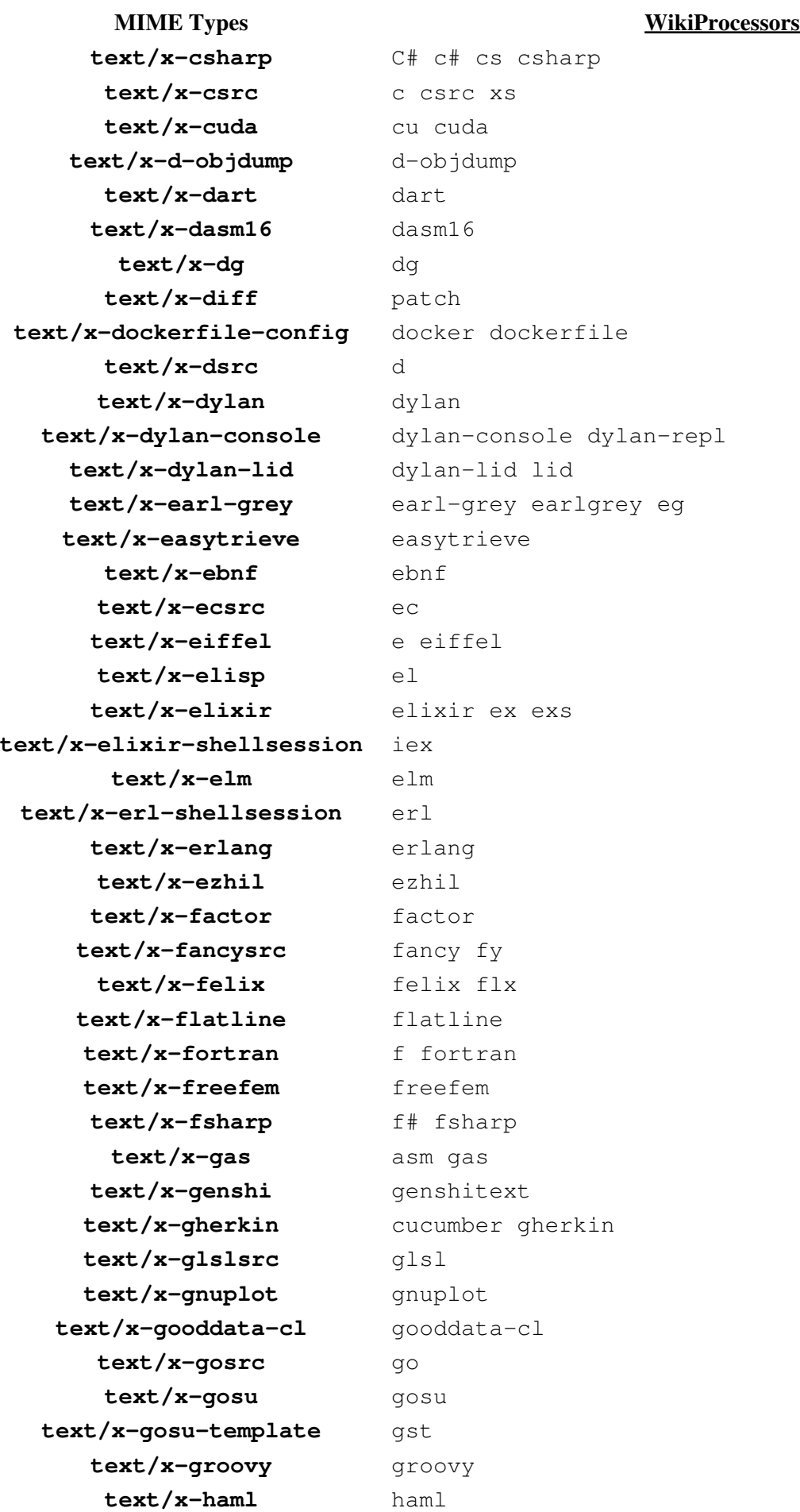

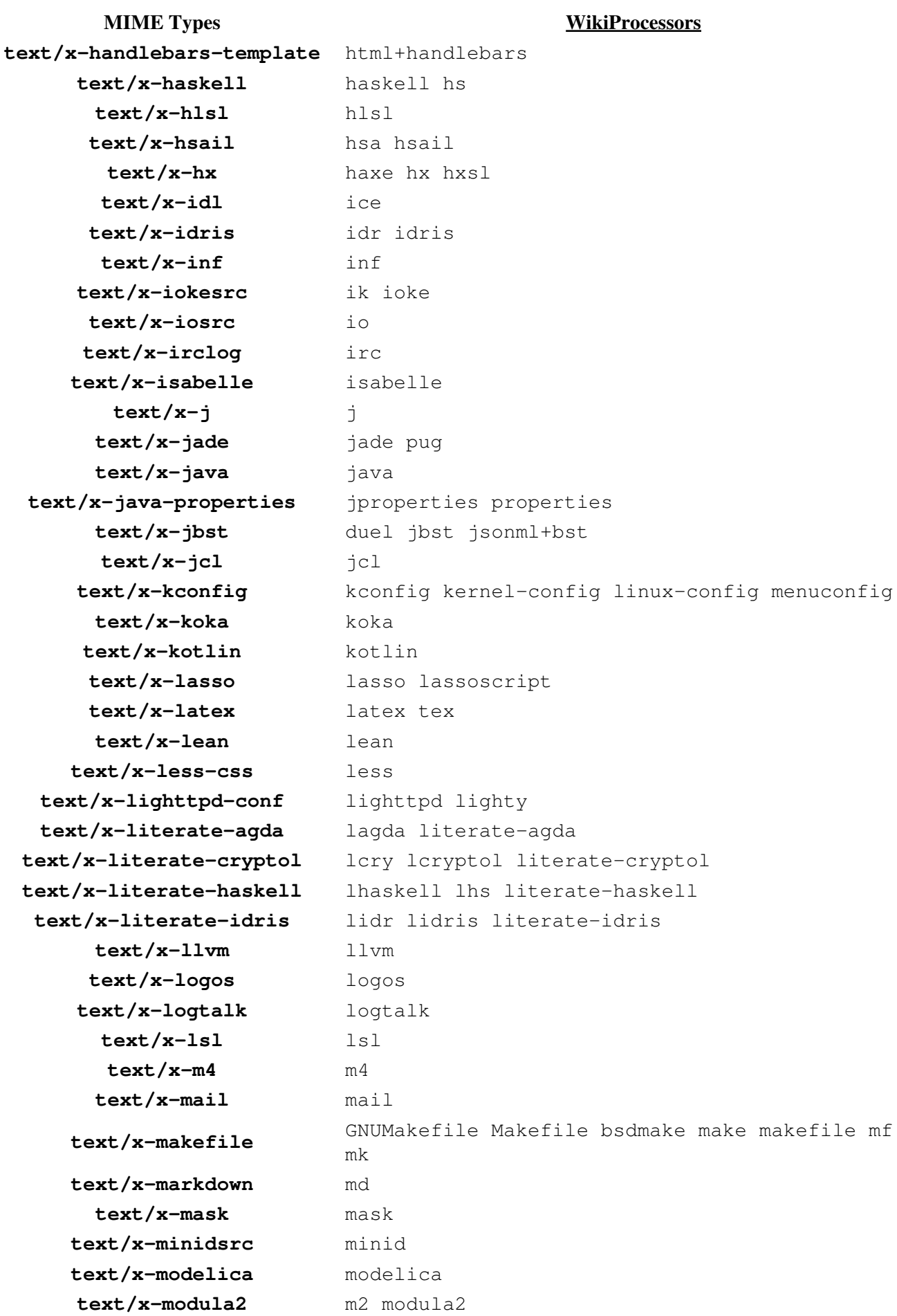

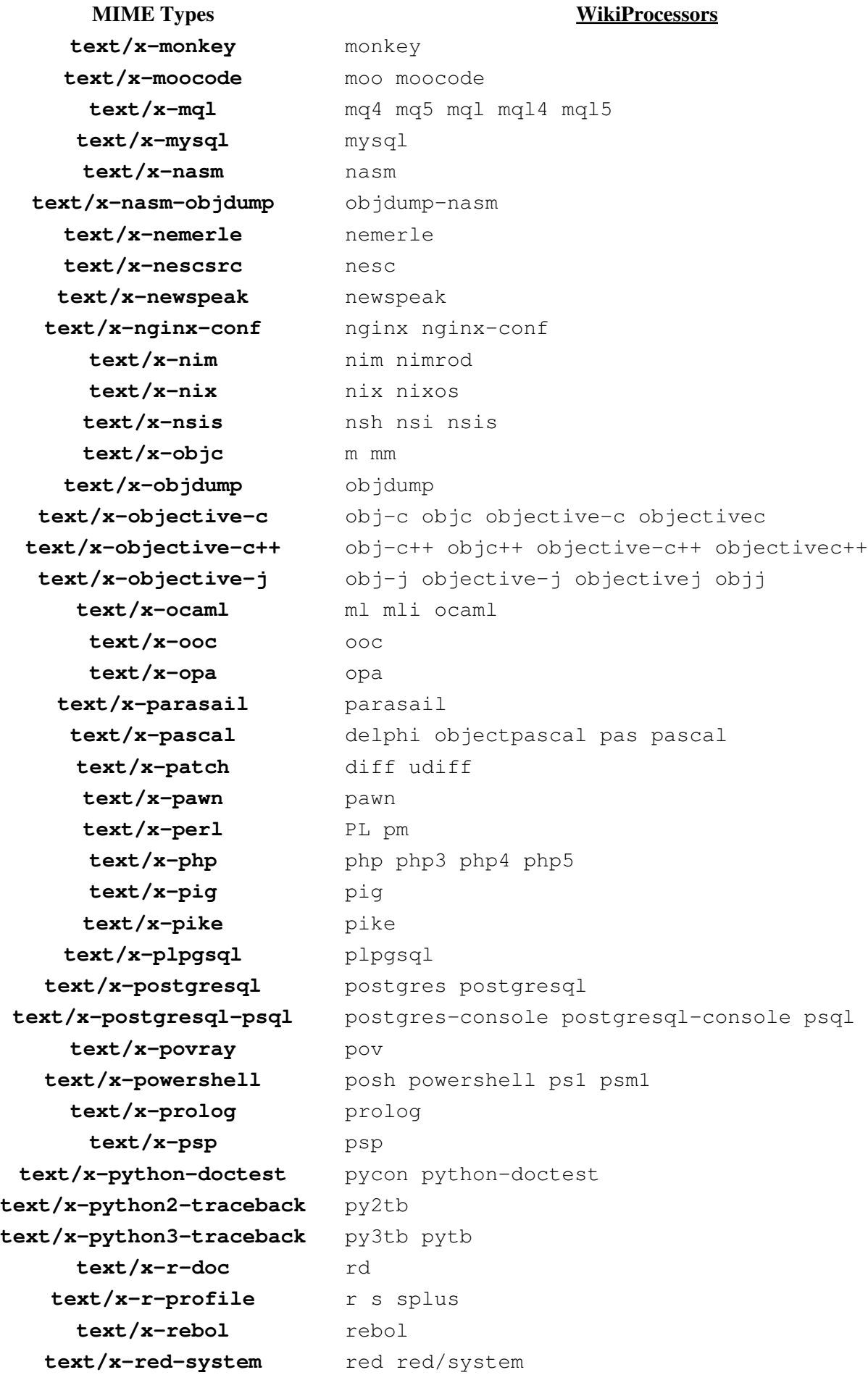

Known MIME Types 8

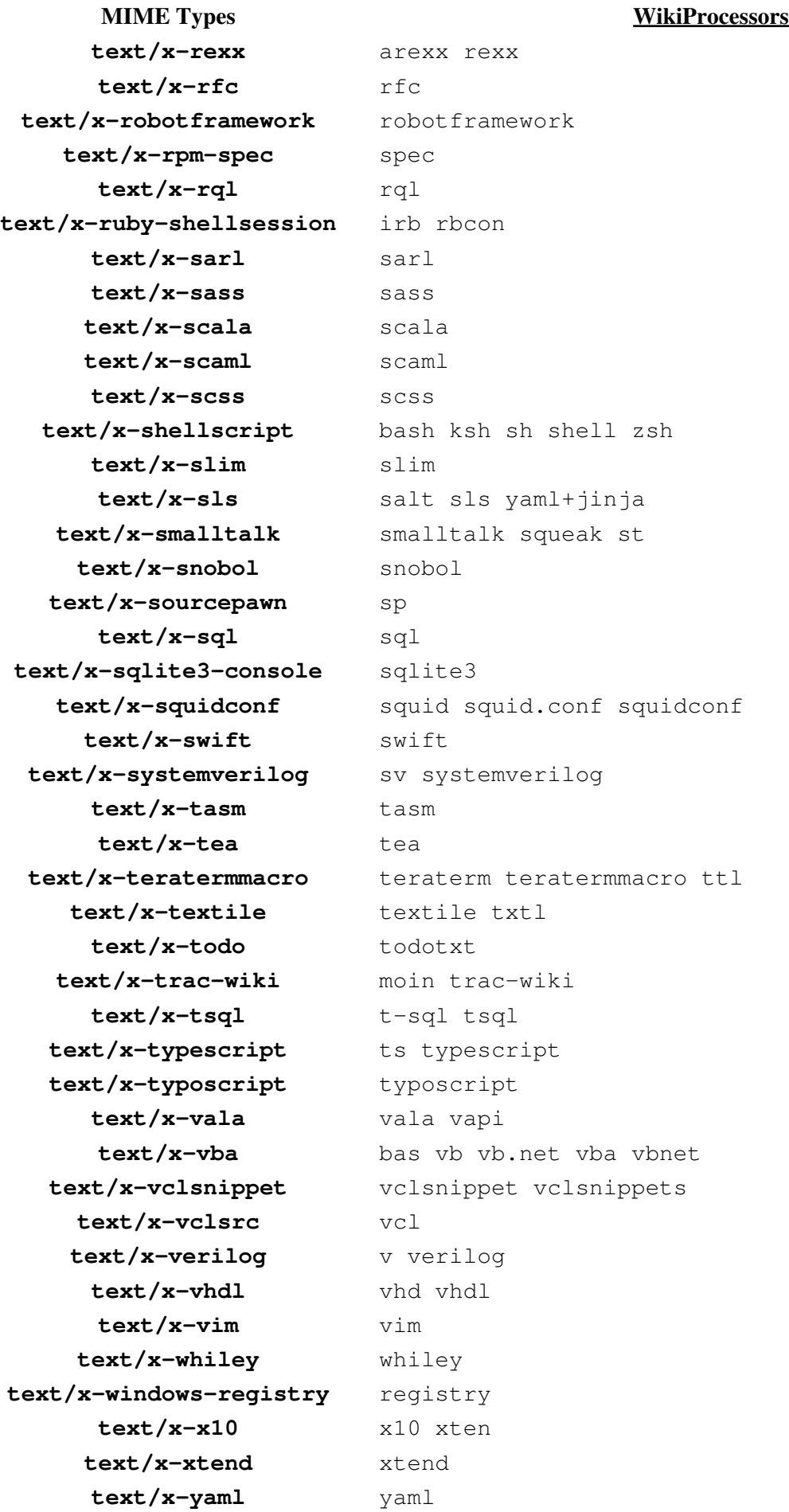

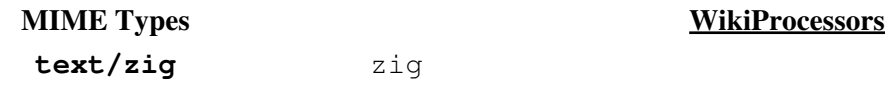

Note that the rich content may be directly *rendered* instead of syntax highlighted. This usually depends on which auxiliary packages are installed and on which components are activated in your setup. For example a text/x-rst document will be rendered via docutils if it is installed and the trac.mimeview.rst.ReStructuredTextRenderer is not disabled, and will be syntax highlighted otherwise.

In a similar way, a document with the mimetype  $\text{text}/x-\text{text}/x$ -trac-wiki is rendered using the Trac wiki formatter, unless the trac.mimeview.api.WikiTextRenderer component is disabled.

HTML documents are directly rendered only if the render unsafe html settings are enabled in the TracIni (those settings are present in multiple sections, as there are different security concerns depending where the document comes from). If you want to ensure that an HTML document gets syntax highlighted and not rendered, use the text/xml mimetype.

If mimetype such as 'svn:mime-type' is set to 'text/plain', there is no coloring even if file is known type like 'java'.

#### **List of Languages Supported, by Highlighter**

This list is only indicative.

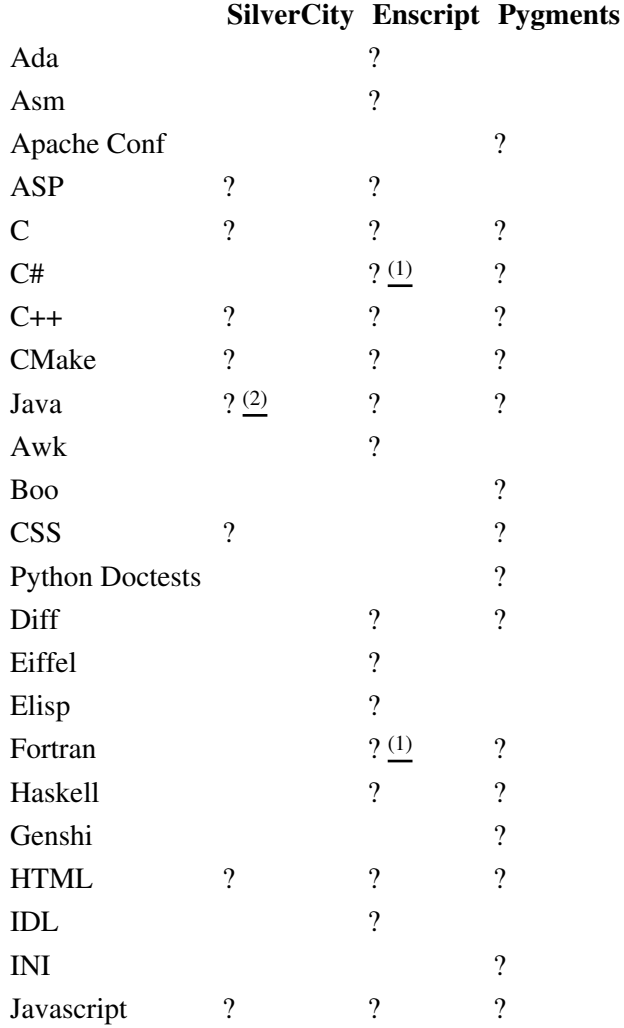

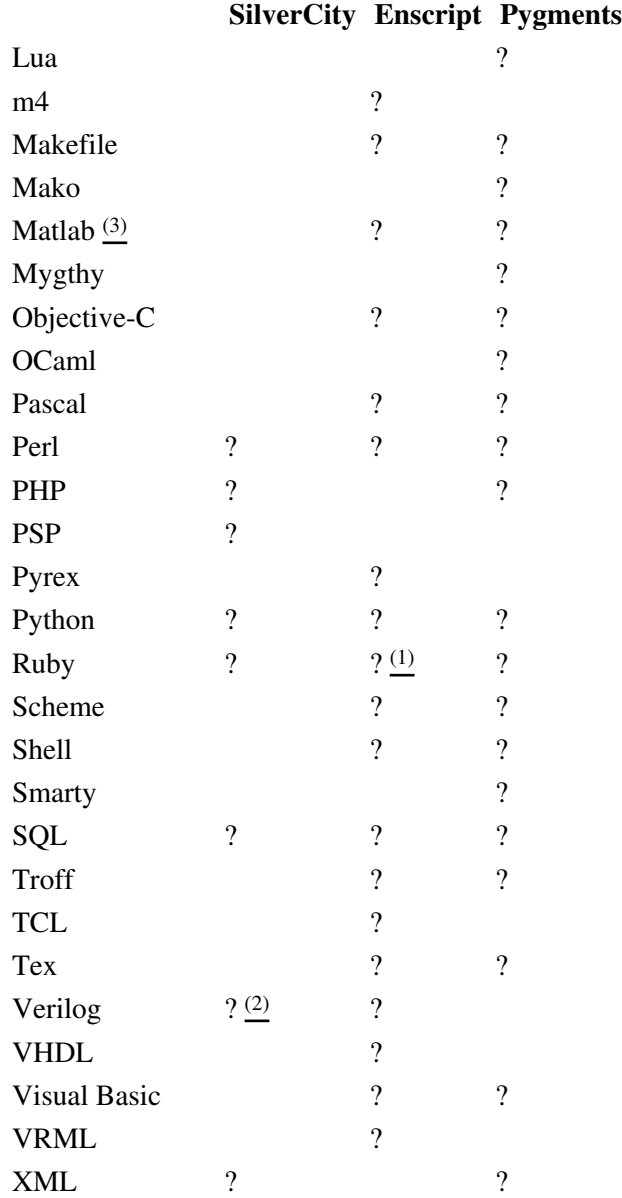

*(1) Not included in the Enscript distribution. Additional highlighting rules can be obtained for [?Ruby](http://neugierig.org/software/ruby/), [?C#](http://wiki.hasno.info/index.php/Csharp.st), [?Fortran 90x/2003](http://wiki.hasno.info/index.php/F90.st)*

*(2) since Silvercity 0.9.7 released on 2006-11-23*

*(3) By default .m files are considered Objective-C files. In order to treat .m files as MATLAB files, add "text/matlab:m" to the "mime\_map" setting in the [mimeviewer] section of trac.ini.*

# **Extra Software**

- GNU Enscript ? [?http://directory.fsf.org/GNU/enscript.html](http://directory.fsf.org/GNU/enscript.html)
- GNU Enscript for Windows ? [?http://gnuwin32.sourceforge.net/packages/enscript.htm](http://gnuwin32.sourceforge.net/packages/enscript.htm)
- SilverCity ? [?http://silvercity.sf.net/](http://silvercity.sf.net/)
- **Pygments ? [?http://pygments.org/](http://pygments.org/)**

See also: WikiProcessors, WikiFormatting, TracWiki, TracBrowser